### **Introducción a Wikidata 23 de abril [Sesiones en línea](https://es.wikipedia.org/wiki/Wikipedia:Encuentros/Sesiones_en_l%C3%ADnea_WMES_2020)**

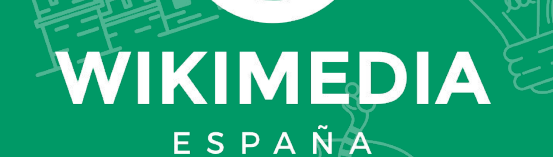

 $\mathbf{\Omega}$ 

### **Gustavo Candela**

**gcandela@ua.es**

### **María Dolores Sáez**

**md.saez@ua.es**

### **Pilar Escobar**

**mpilar.escobar@ua.es**

- Desarrollador@s en la BVMC desde 2010
- Profesor@s asociados en la Universidad de
	- Alicante desde 2016
- Investigación en bibliotecas digitales

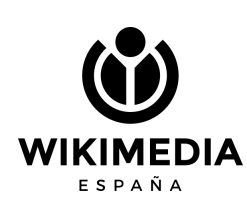

### **"La web es más una creación social que técnica"** Tim Berners-Lee

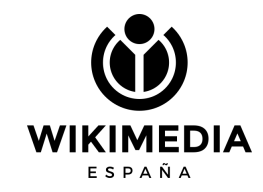

### **¿Qué vamos a aprender en esta presentación?**

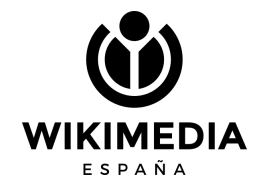

# **Índice**

- 1. Introducción
- 2. Edición colaborativa
- 3. Biblioteca Virtual Miguel de Cervantes
- 4. GLAM Labs

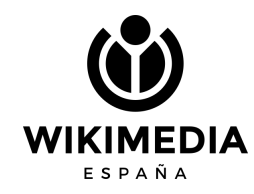

# **1. Web semántica**

- Fue presentada por **Tim Berners-Lee** en el año 2000
- La Web Semántica es una extensión de la Web actual dotada de significado, de manera que pudiera ser interpretada **tanto por personas como por computadores**
- Documento **inteligentes**: no sólo almacena los datos, sino que los entiende e interpreta
- Se basa en **vocabularios definidos** que representan un dominio (ej. Bibliotecas, personas, categorías, etc.)

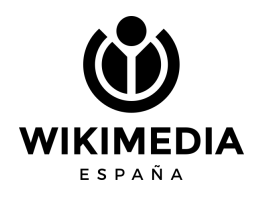

# **1. Web semántica**

### **¿Cómo podemos diferenciar estas palabras?**

- Vino (bebida) y vino (verbo venir)
- Capital (dinero) y capital (ciudad)
- Lengua (músculo corporal) y lengua (sistema comunicación entre personas)

**¿Cómo diferencio Guadalajara España y Guadalajara en México? ¿Qué significa "hoy"?**

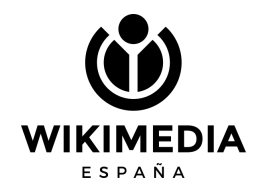

# **1. Información estructurada**

### **Miguel de Cervantes WIKIPEDIA** La enciclopedia libre

«Cervantes» redirige aquí. Para otras acepciones, véase Cervantes (desambiquación).

Portal de la comunidad Actualidad Cambios recientes Páginas nuevas Página aleatoria Avuda Donaciones Notificar un error

Portada

En otros provectos Wikimedia Commons Wikiguote Wikisource

Imprimir/exportar

Crear un libro Descargar como PDF Versión para imprimir

Herramientas

Lo que enlaza aquí Cambios en enlazadas Subir archivo Páginas especiales Enlace permanente Información de la página Elemento de Wikidata

Miguel de Cervantes Saavedra (Alcalá de Henares <sup>5</sup> 29 de septiembre de 1547-Madrid 22 de abril<sup>4</sup> de 1616) fue un novelista, poeta, dramaturgo y soldado español.

Está considerado la máxima figura de la literatura española y es universalmente conocido por haber escrito El ingenioso Hidalgo don Quilote de la Mancha (conocida habitualmente como el Quilote), que muchos críticos han descrito como la primera novela moderna y una de las mejores obras de la literatura universal, además de ser el libro más editado y traducido de la historia, solo superado por la Biblia.<sup>6</sup> Se le ha dado el sobrenombre de «Príncipe de los Ingenios».<sup>7</sup>

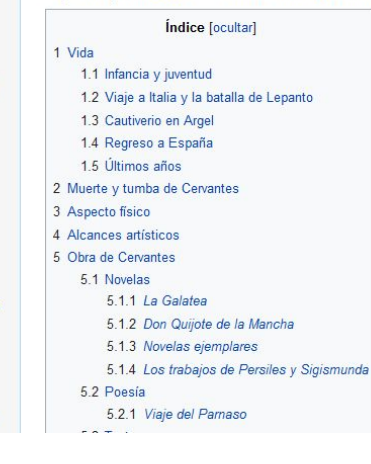

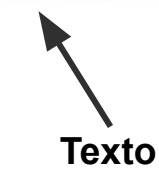

**WIKIMEDIA** ESPAÑA

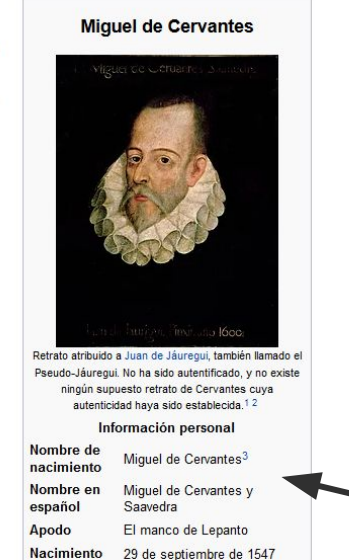

**Estructura**

# **1. Datos Abiertos 5 estrellas**

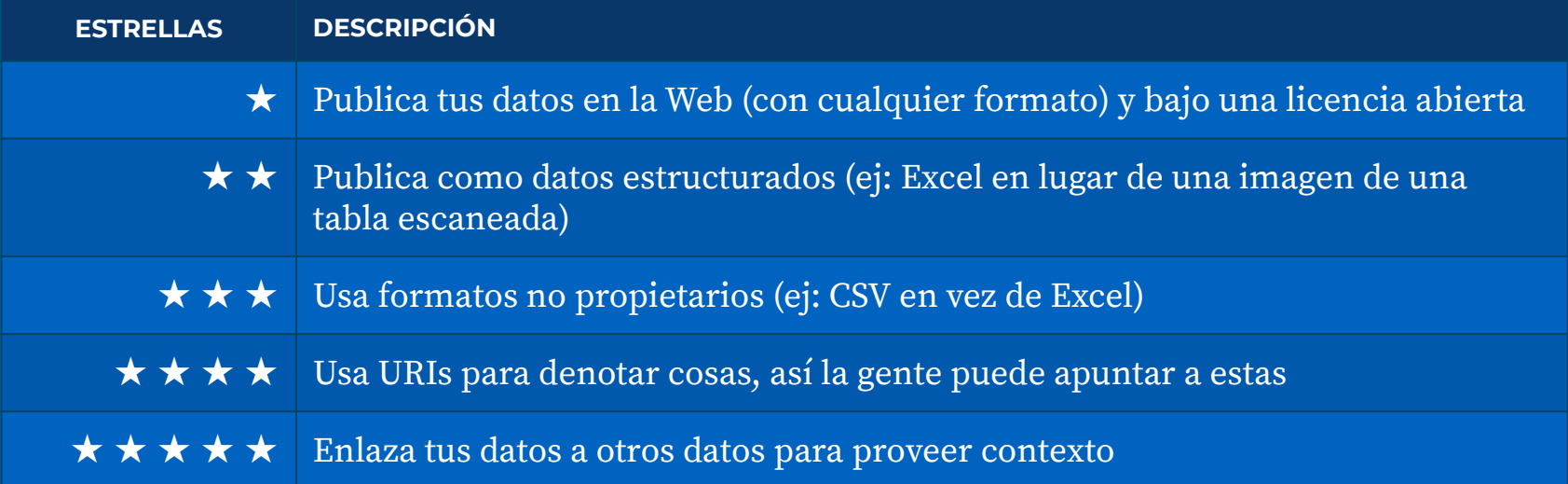

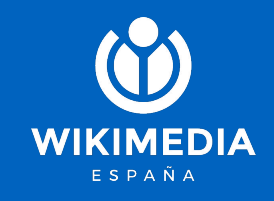

# **1. Enlazado de datos**

- Linked Open Data
- Se basa en la **identificación de recursos** a través de URIs (del inglés, Uniform Resource Identifier)
- Permite el enlazado a otros repositorios facilitando el **enriquecimiento**

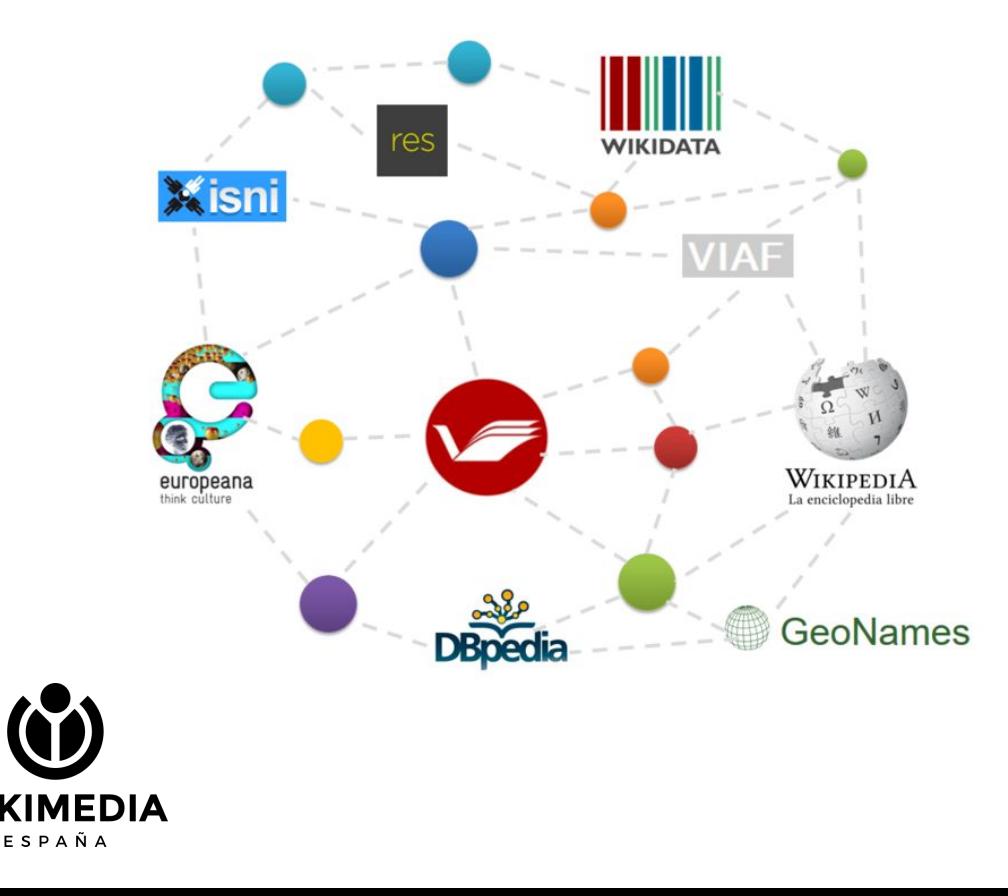

### **¿Qué es Wikidata?**

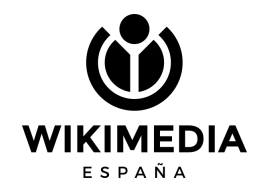

# **1. Wikidata**

- [Wikidata](https://www.wikidata.org/wiki/Wikidata:Introduction) es una **base de datos estructurada** que puede ser editada por personas y computadores
- Creada en **2012** y administrada por Wikimedia Alemania
- **[Licencia Creative Commons](https://creativecommons.org/publicdomain/zero/1.0/)** [CC0 \(dominio público\)](https://creativecommons.org/publicdomain/zero/1.0/)

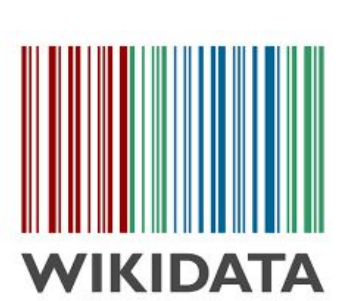

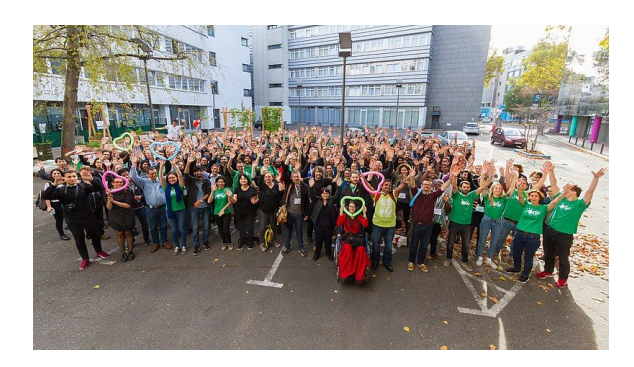

Pierre-Selim Huard / CC BY (https://creativecommons.org/licenses/by/4.0)

- 82 millones de entidades
- Pretende estructurar el

conocimiento (knowledge

base)

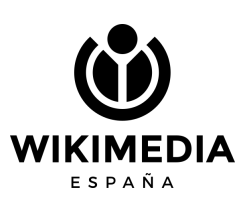

### **Comenzamos a editar en Wikidata**

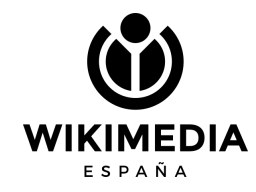

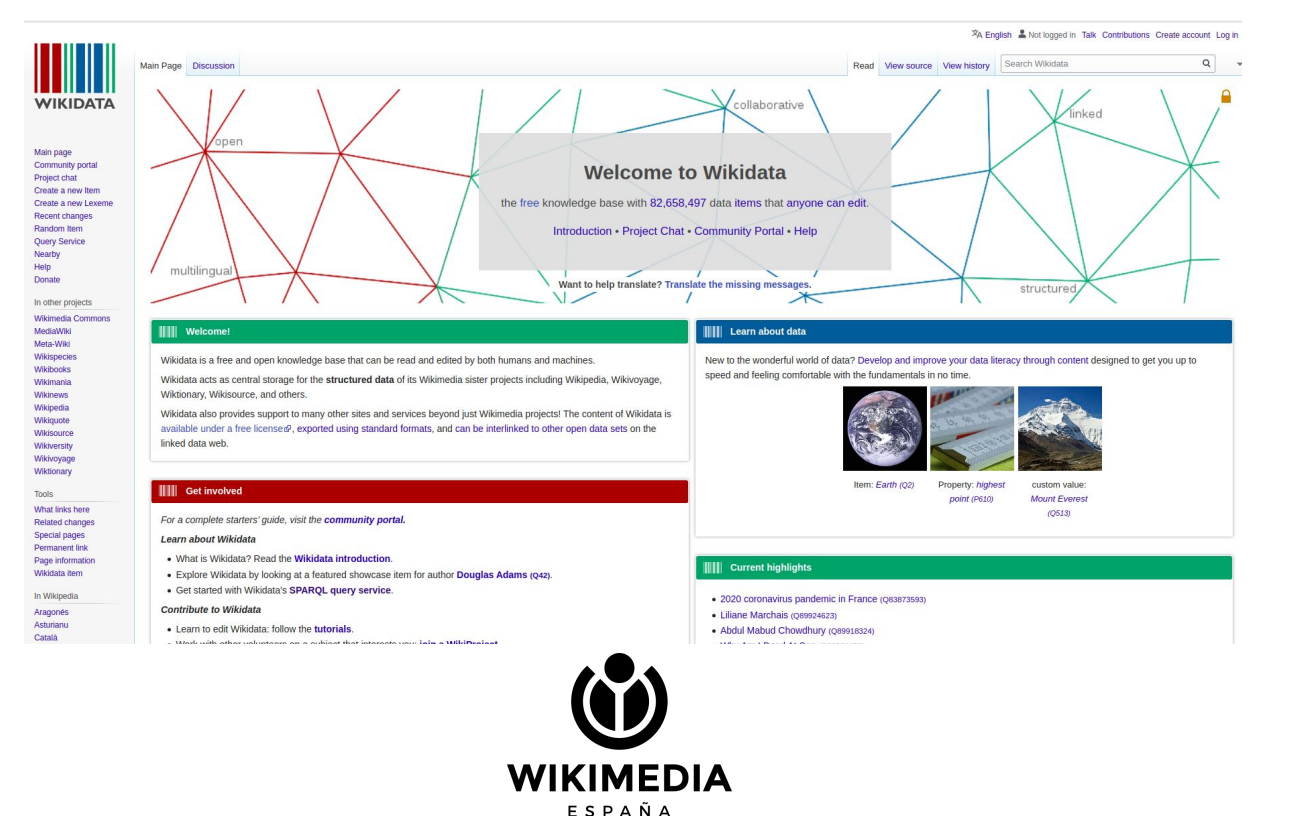

Acceder a Wikidata desde Wikipedia.

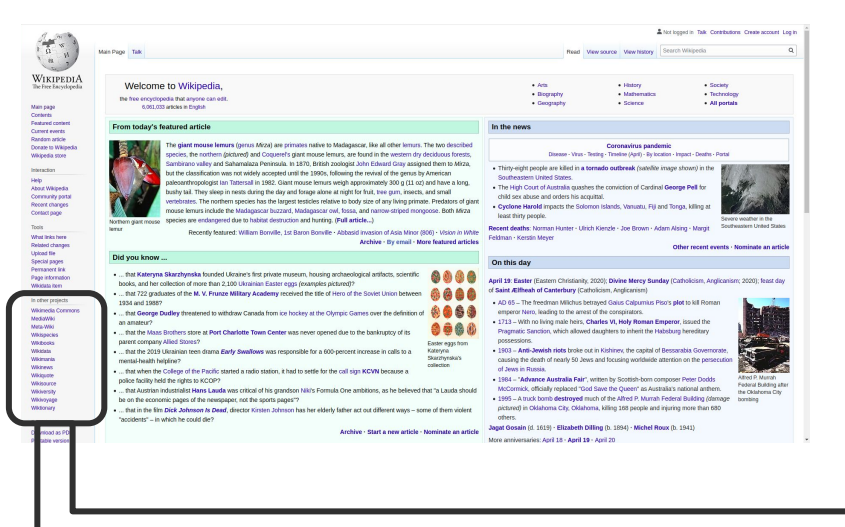

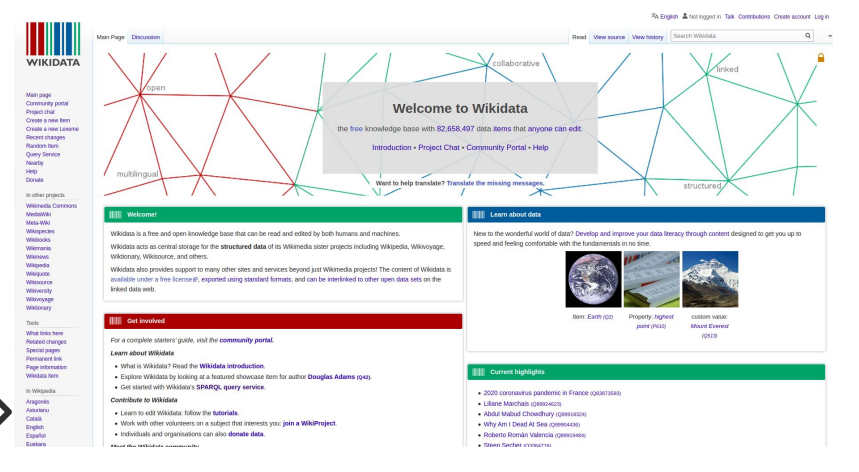

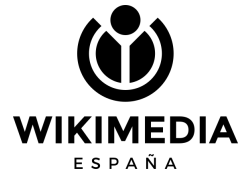

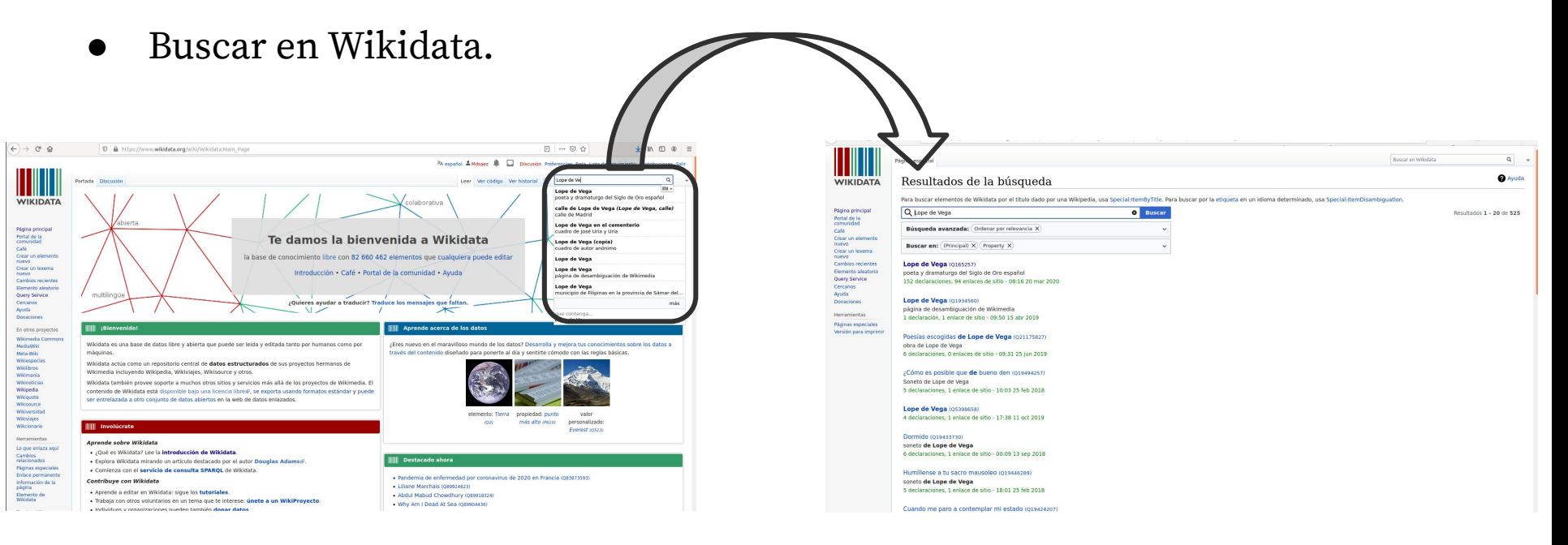

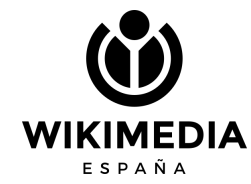

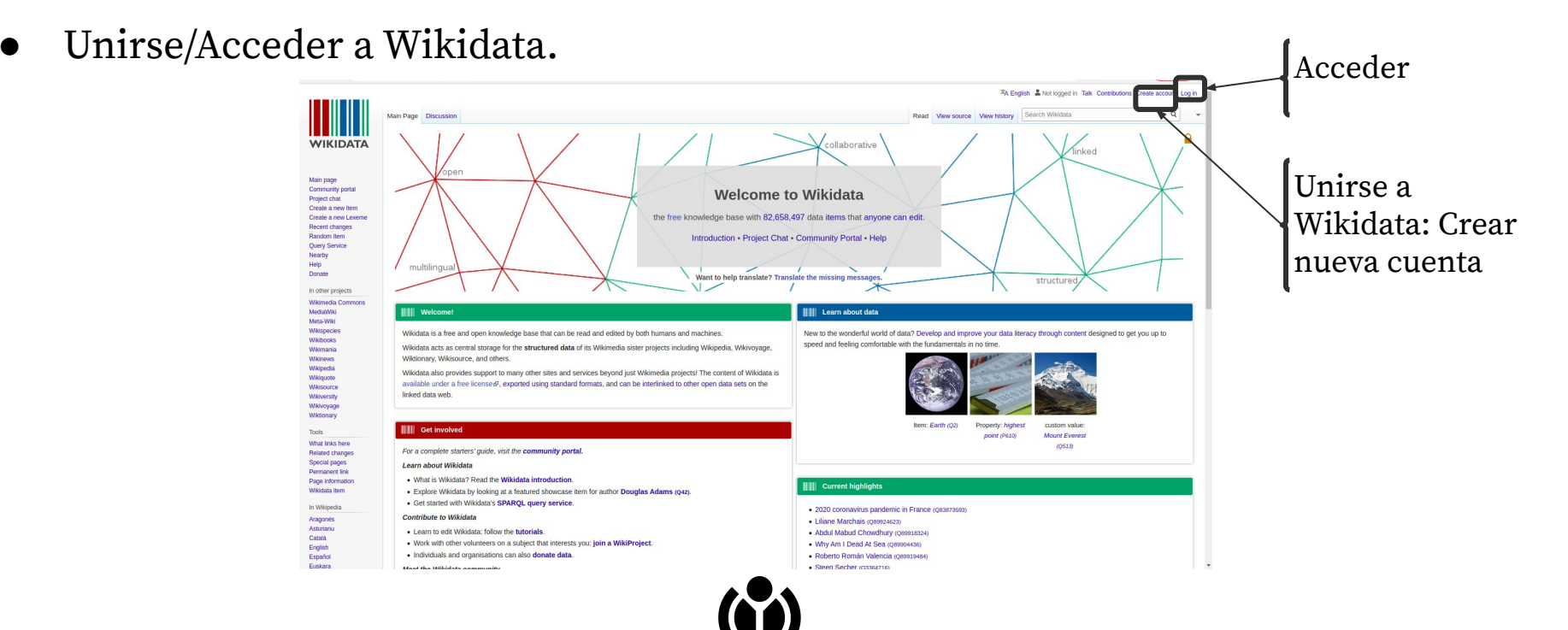

**WIKIMEDIA** ESPAÑA

● Unirse a Wikidata.

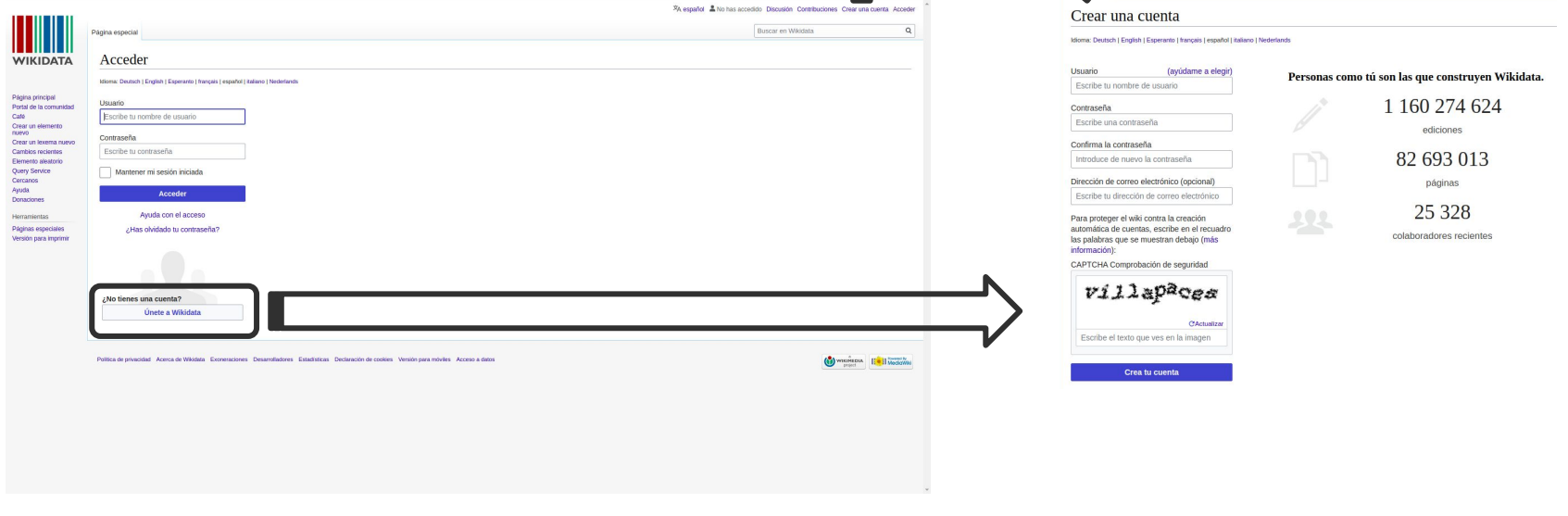

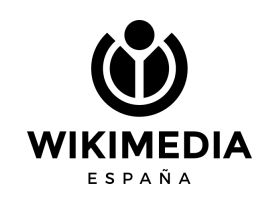

● Acceder a Wikidata.

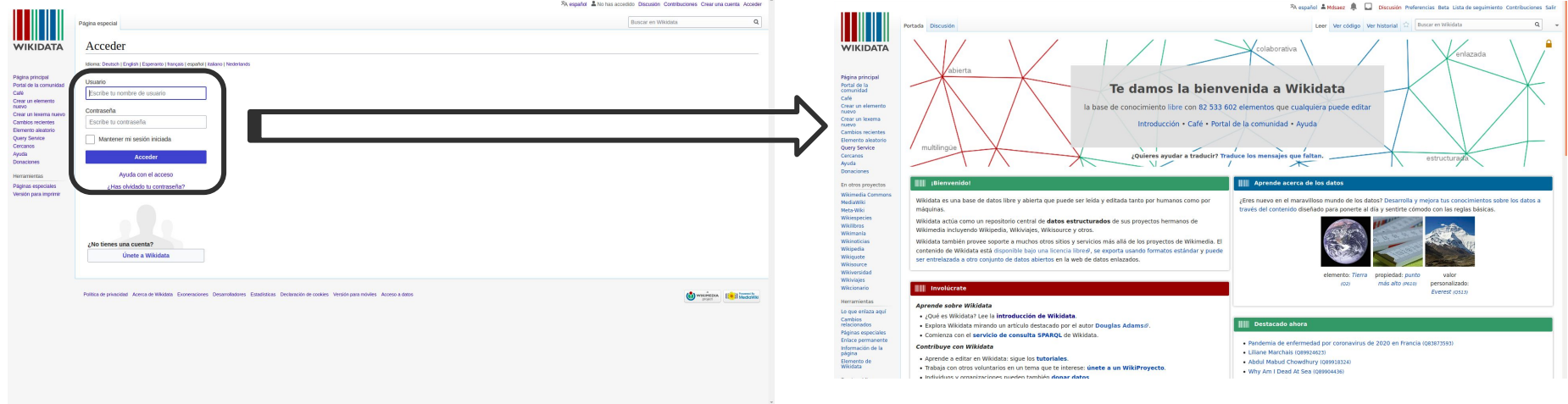

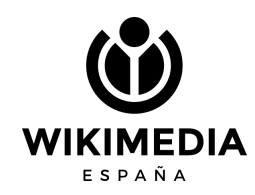

Contribuciones de un usuario.

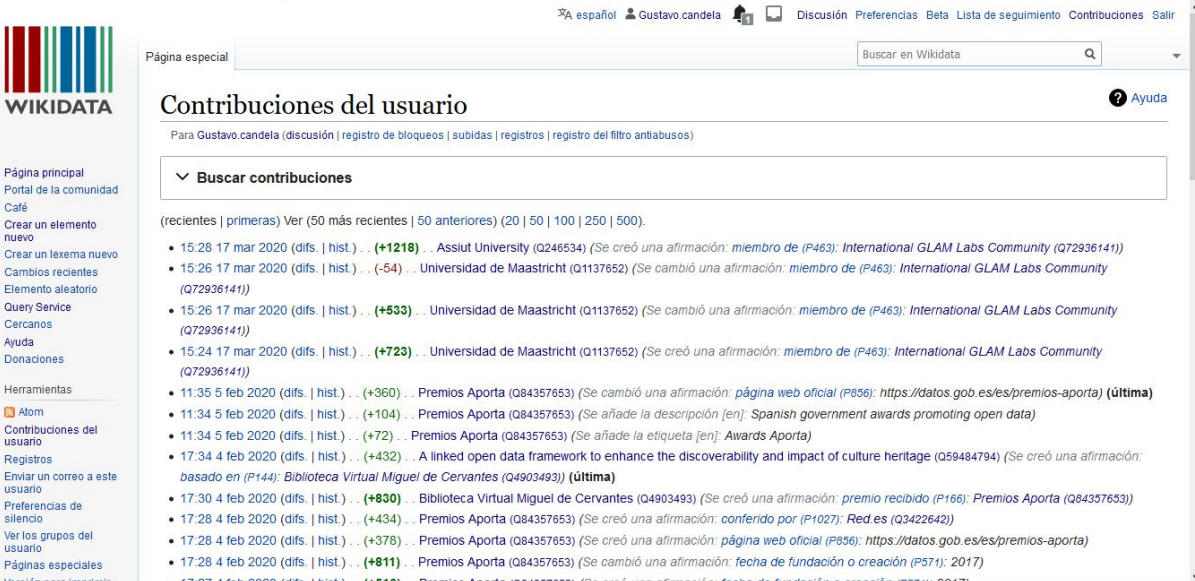

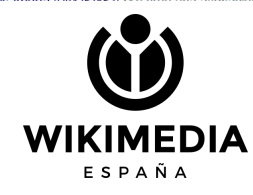

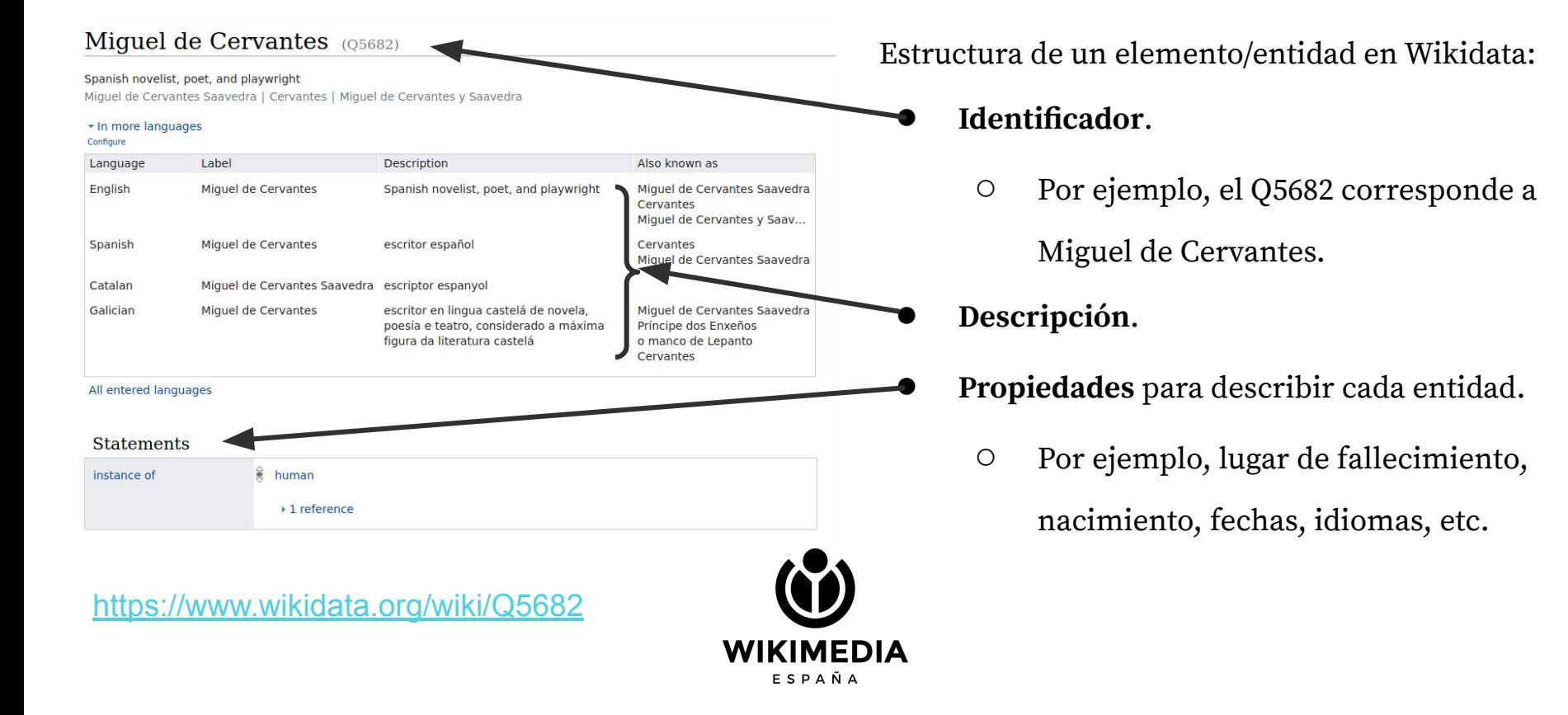

**FSDAÑA** 

- En la parte inferior podemos ver un apartado de **identificadores**.
- Estos identificadores externos **enlazan a otros repositorios** como bibliotecas nacionales o instituciones de prestigio.

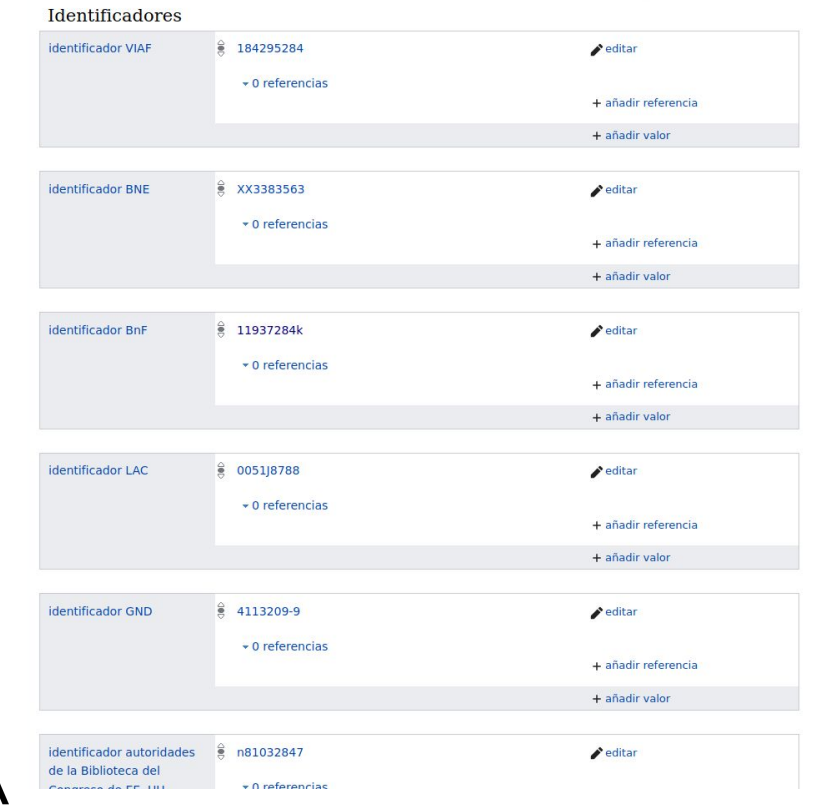

- Las propiedades de cada entidad también tienen un identificador.
	- Por ejemplo:
		- P27 es la nacionalidad. <https://www.wikidata.org/wiki/Property:P27>
		- P17 es la país. [https://www.wikidata.org/wiki/Property:P17](https://www.wikidata.org/wiki/Property:P27)
		- P1476 es el título. [https://www.wikidata.org/wiki/Property:P1476](https://www.wikidata.org/wiki/Property:P27)
		- P625 son cas coordenadas.<https://www.wikidata.org/wiki/Property:P625>
- Es posible solicitar la creación de nuevas propiedades que son votadas de forma democrática.

[https://www.wikidata.org/wiki/Wikidata:Property\\_proposal](https://www.wikidata.org/wiki/Wikidata:Property_proposal)

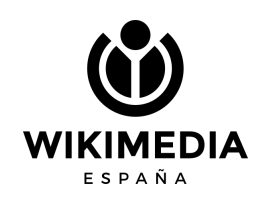

● Listado de propiedades de un elemento:

> [https://www.wikidata.org/wiki/Sp](https://www.wikidata.org/wiki/Special:ListProperties) [ecial:ListProperties](https://www.wikidata.org/wiki/Special:ListProperties)

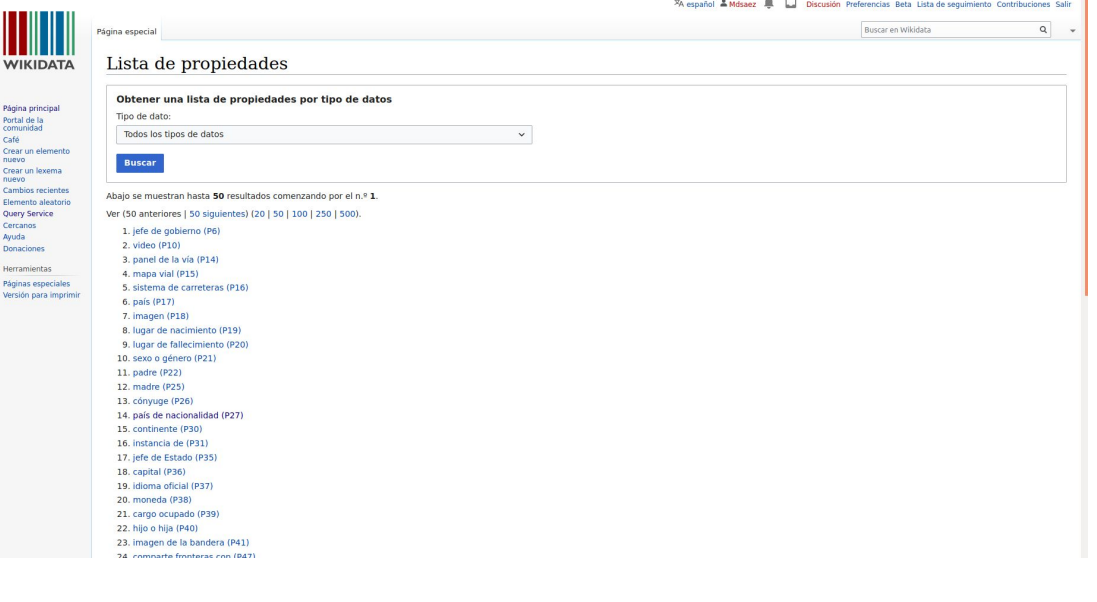

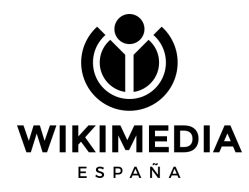

● Listado de propiedades relativas.

### [https://www.wikidata.org/wiki/Wikidata:List\\_of\\_properties/es](https://www.wikidata.org/wiki/Wikidata:List_of_properties/es)

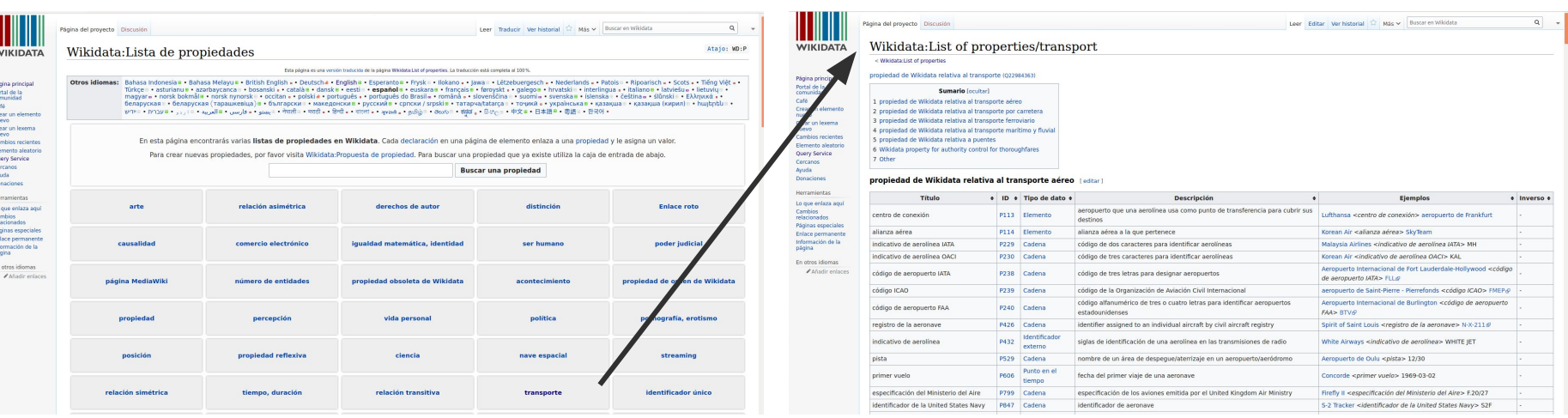

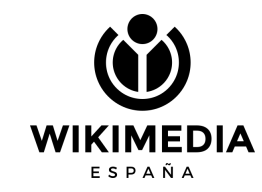

● Añadir nuevas propiedades a una entidad.

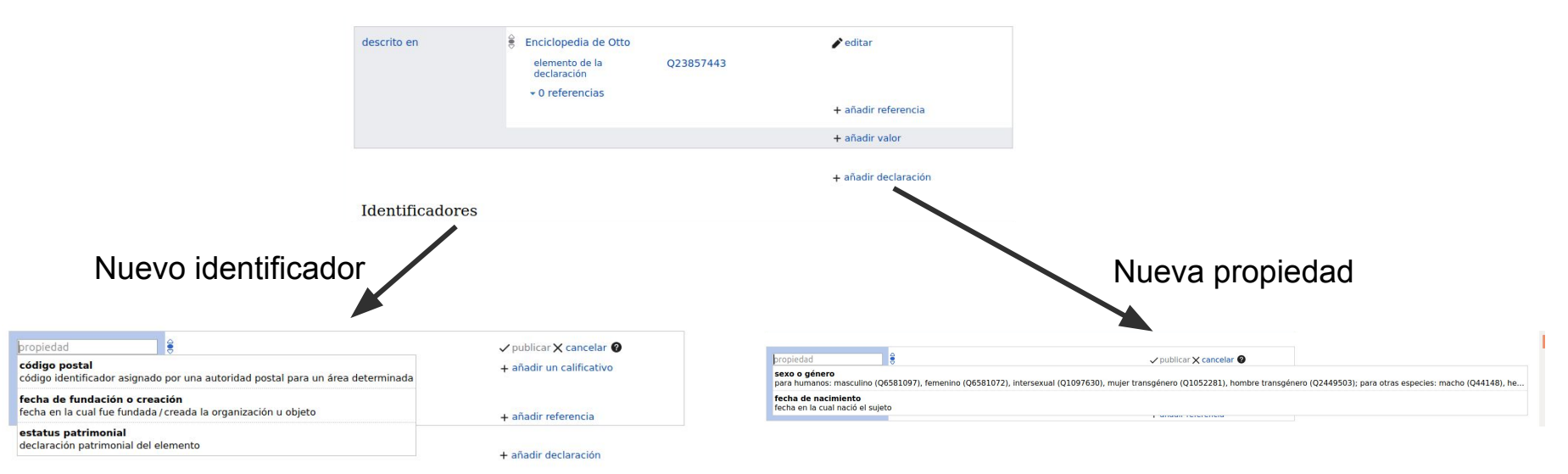

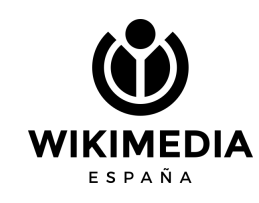

**WIKIMEDIA** 

ESPAÑA

● Enlazar desde Wikidata a Wikipedia I

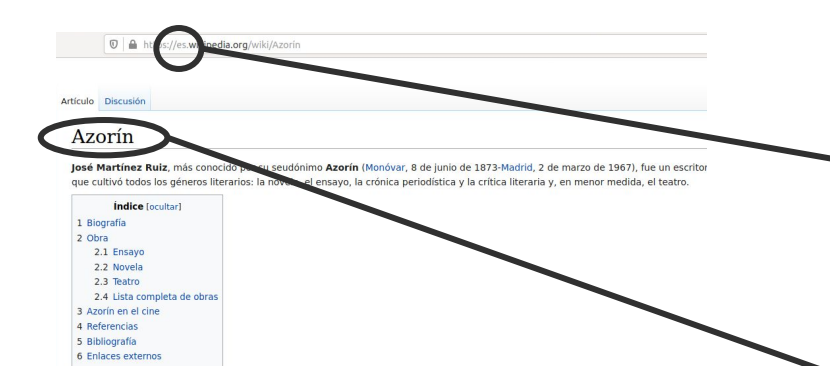

### Biografía [editar código · editar ]

Nacido en la localidad alicantina de Monóvar el 8 de junio de 1873, su nombre completo al nacer fue José Augusto Trinidad Martínez Ruiz. en el Partido Liberal-Conservador (llegó a ser alcalde, diputado y seguidor de Francisco Romero Robledo), Elercía de abogado en Monóvar había nacido en Petrer. Era una familia tradicional burquesa y acomodada. Azorín fue el mayor de nueve hermanos. Estudió bachillerato i Escolapios de Yecla, etapa que refleja en sus dos primeras novelas, de fuerte contenido autobiográfico. De 1888 a 1896 cursó derecho er el anarquismo y se entrega a febriles lecturas literarias y políticas. Empiezan sus pinitos periodísticos. Usa los seudónimos de Fray José, e El Defensor de Yecla, etc. Escribe también en El Eco de Monóvar, El Mercantil Valenciano e incluso en El Pueblo, periódico de Vicente Blas obras de fuerte contenido social (elogia las obras de Ángel Guimerá y Benito Pérez Galdós o el Juan José de Joaquín Dicenta) y ya refleja s La intrusa de Maurice Maeterlinck, la conferencia del francés A. Hamon De la patria o Las prisiones de Kropotkin. En 1895 publica dos ens los que presenta al público las principales teorías anarquistas.

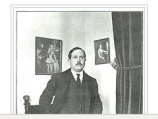

Se examinó en Granada y Salamanca, pero fue más estudiante que estudioso y más atento a las tertulia: las leyes. Llegado el 25 de noviembre de 1896 a Madrid para seguir sus estudios, se inició en medio de c como en El País (1896), de donde le echaron, o en El Progreso (1897), periódico de Alejandro Lerroux, rei en uno de sus Paliques, donde trabajó como crítico, bajo los seudónimos de Cándido, en honor a Voltaire Charivari y Este, entre otros

Poco a poco su nombre fue apareciendo cada vez más en revistas y periódicos importantes: Revista Nue grupo de los Tres), Arte Joven, El Globo, Alma Española, España, El Imparcial, ABC. Al mismo tiempo va p considerable and development on definition conditions. Another can almost conserved a fine

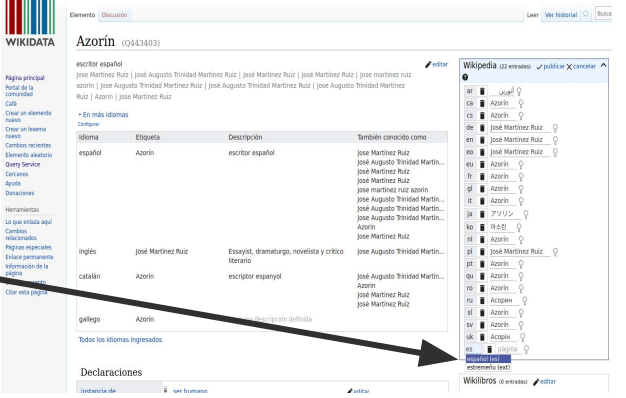

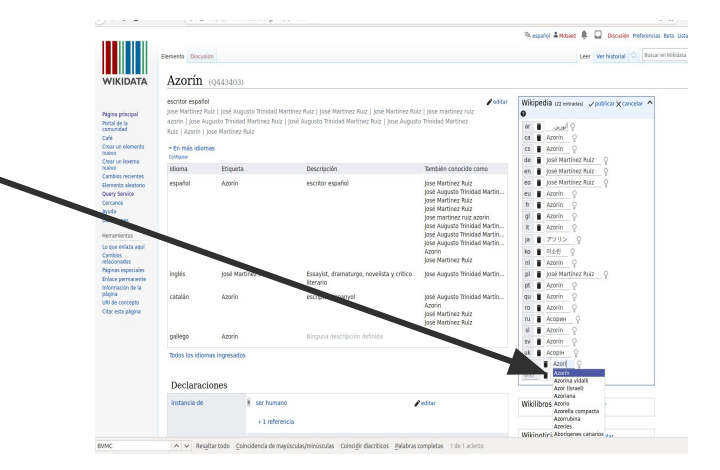

● Enlazar desde Wikipedia a Wikidata II

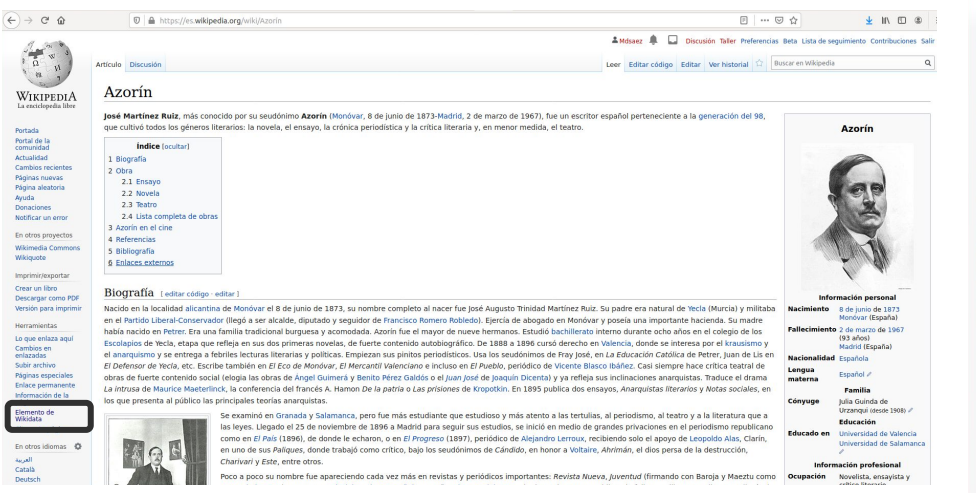

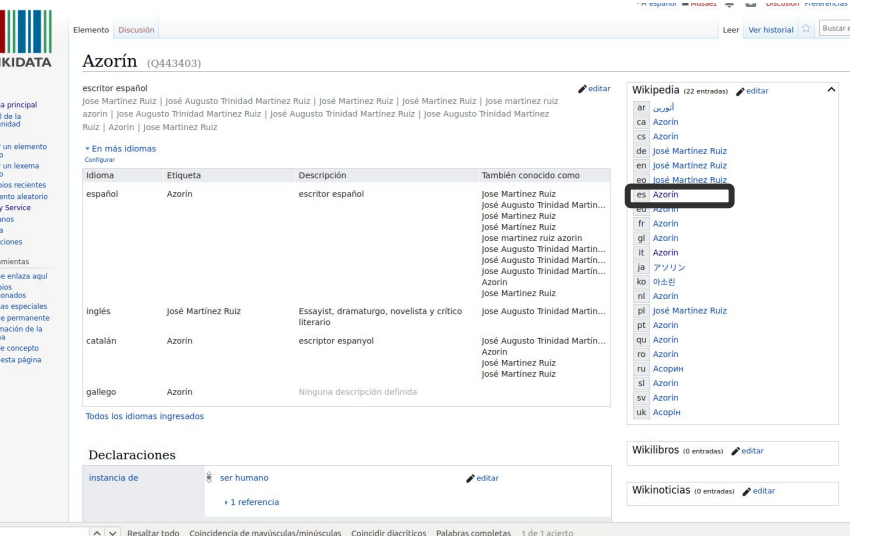

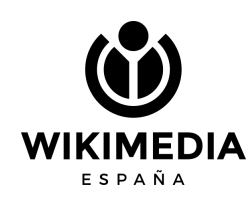

W

Port<br>Con<br>Caf<br>Cre<br>Cre<br>Nue

Lo qi<br>Cam<br>relac<br>Págin<br>Enlai<br>Infor<br>págin<br>URI c

Lenguaje de consulta de la Web Semántica: SPARQL <https://query.wikidata.org/>

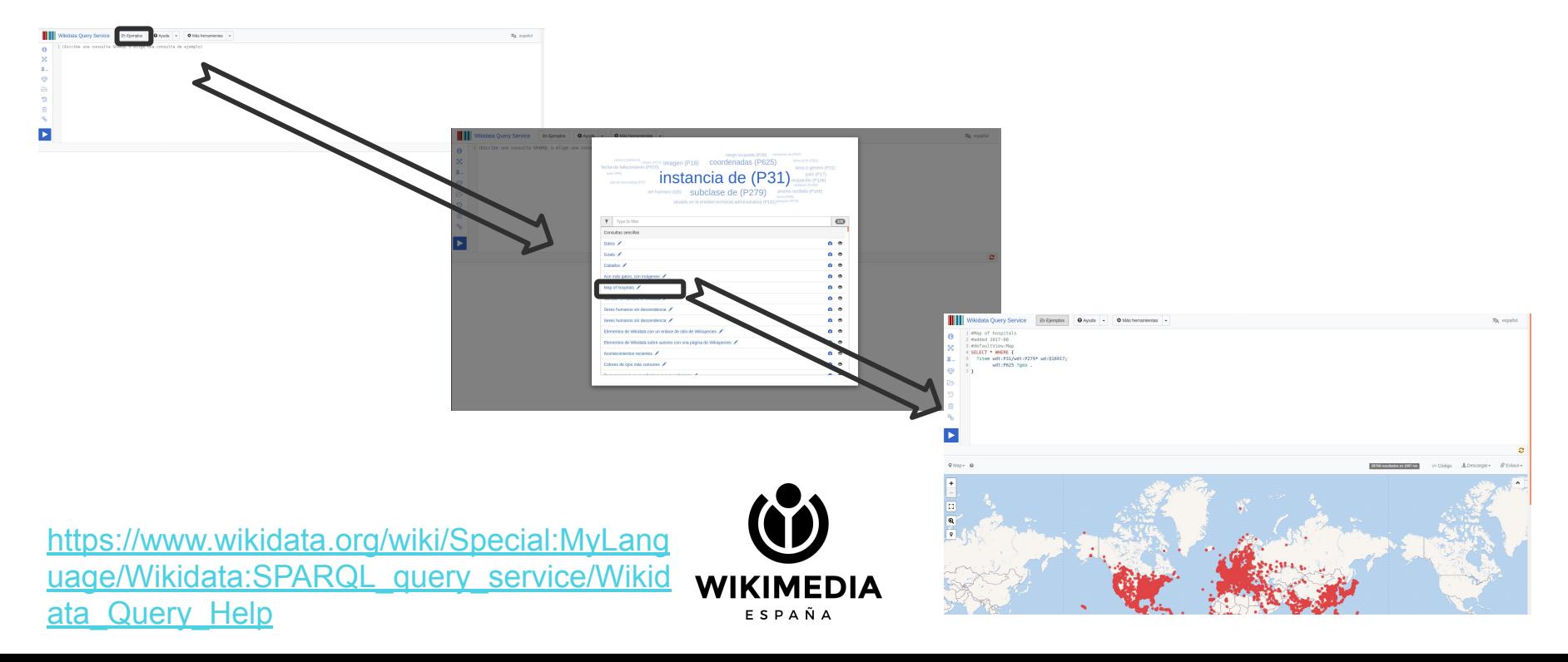

- Ejemplos de edición:
	- Benito Pérez Galdós: <https://www.wikidata.org/wiki/Q189869>
		- Padre (P22): Sebastián Pérez.
		- Madre(P25): Dolores Galdós.
	- La Quimera (Emilia Pardo Bazán): <https://www.wikidata.org/wiki/Q12391421>
		- Texto completo en (P953): <http://www.cervantesvirtual.com/obra-visor/la-quimera--0/html/>
	- La Sombra (Emilia Pardo Bazán):<https://www.wikidata.org/wiki/Q19452699>
		- Propiedades:

[http://www.cervantesvirtual.com/portales/benito\\_perez\\_galdos/obra/la-sombra-celin-t](http://www.cervantesvirtual.com/portales/benito_perez_galdos/obra/la-sombra-celin-tropiquillos-theros--0/)

[ropiquillos-theros--0/](http://www.cervantesvirtual.com/portales/benito_perez_galdos/obra/la-sombra-celin-tropiquillos-theros--0/)

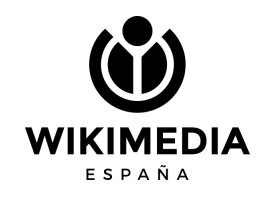

- Ejemplos de creación:
	- El buen Sancho, obra de Azorín
		- Información: <http://www.cervantesvirtual.com/obra/el-buen-sancho--0/>

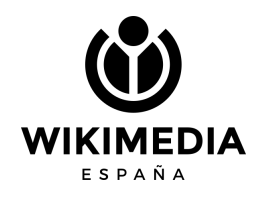

### **¿Qué relación existe entre Wikidata y la Biblioteca Virtual Miguel de Cervantes?**

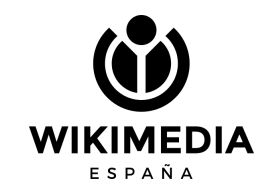

- La **Biblioteca Virtual Miguel de Cervantes** alberga un catálogo de alrededor de 270.000 registros incluyendo libros, audios, periódicos, revistas o estudios críticos.
- Integra un **equipo multidisciplinar (catalogación, informática, humanidades)** que colaboran en el desarrollo del proyecto.
- En **2015** se publicó el repositorio como **datos abiertos** [data.cervantesvirtual.com](http://data.cervantesvirtual.com/blog/2020/01/23/datos-enlazados/)

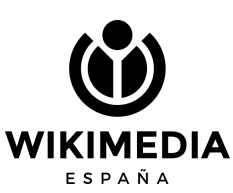

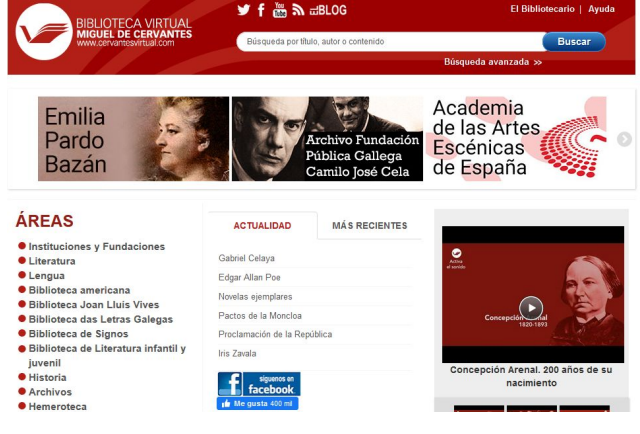

<http://www.cervantesvirtual.com/>

### **¿Cómo se describen los registros?**

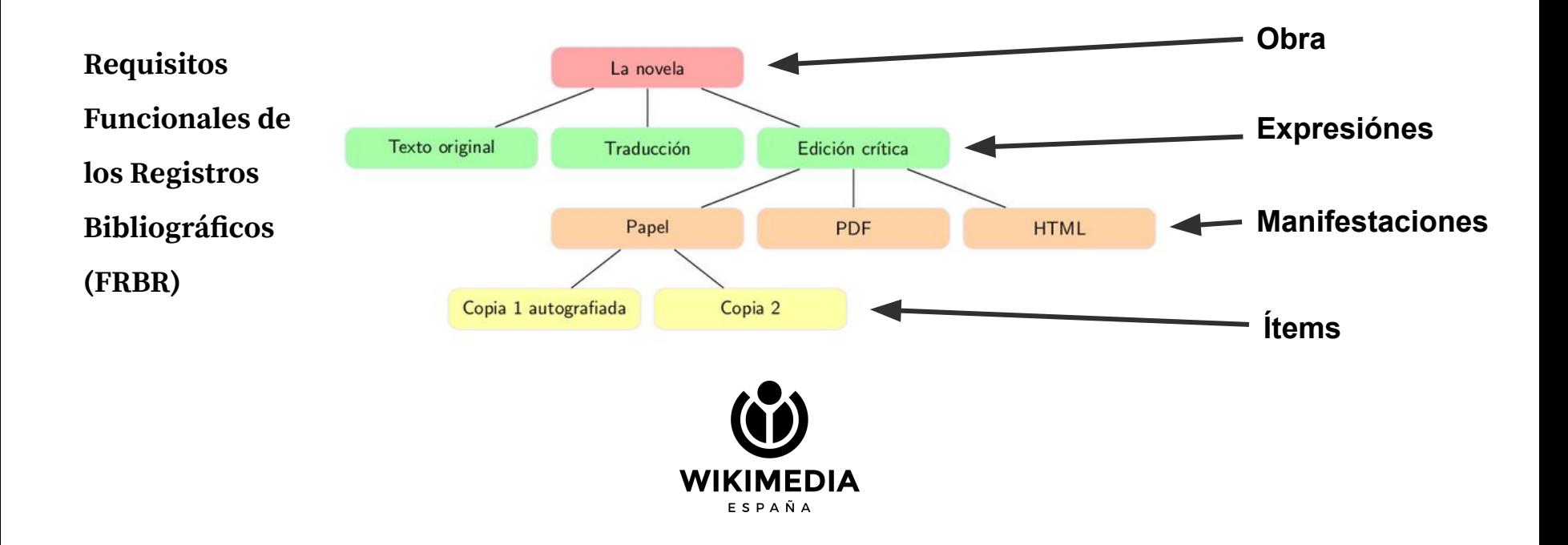

### Identificador **BVMC person ID**:

\* In more languages

Configure Language

English

Spanish

Catalan

Galician

image

**BVMC person ID** 

**Statements** instance of

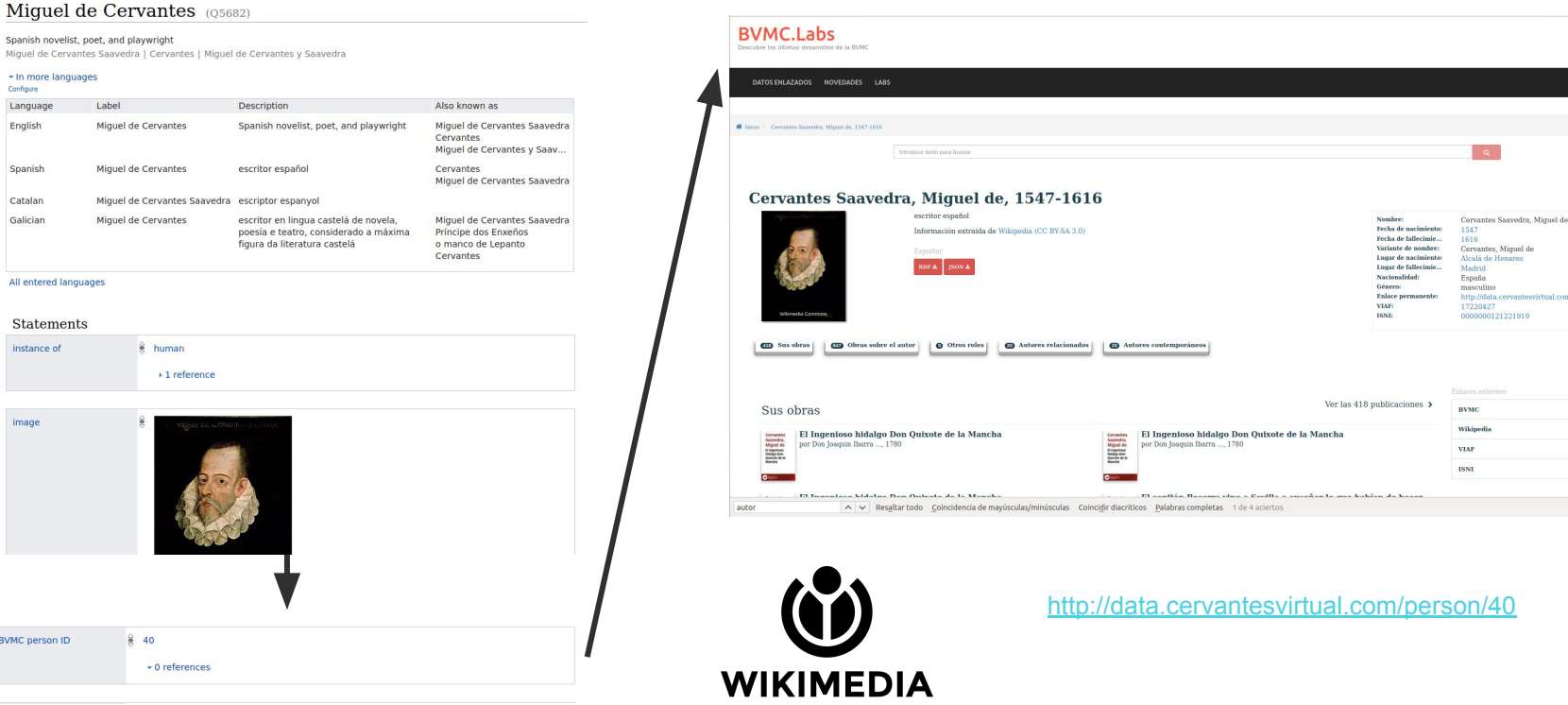

esvirtual.com/person/40

ESPAÑA

ESPAÑA

### Identificador **BVMC Work Id**:

### Don Ouijote de la Mancha (0480)

### novela de Miquel de Cervantes Saavedra

El Quijote | Don Quijote | Quijote | Don Quixote | El ingenioso hidalgo don Quixote de la Mancha | El ingenioso hidalgo don Quijote de la Mancha | El empotrador

### - En más idiomas Configurar

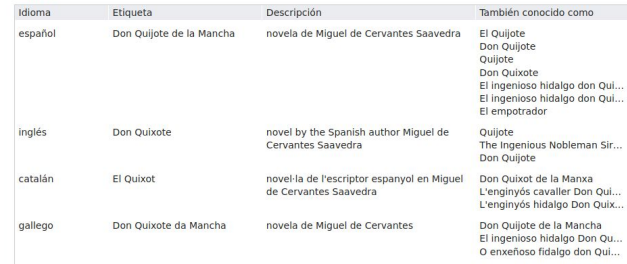

Todos los idiomas ingresados

### Declaraciones

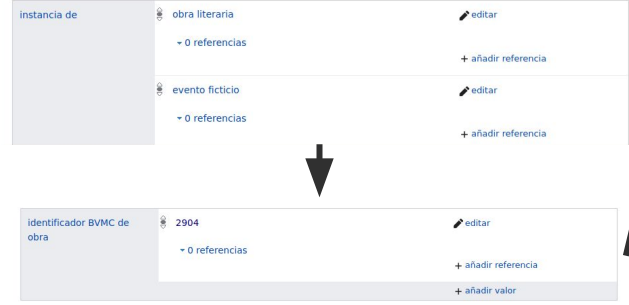

### **BVMC.Labs Hos de la RVMC**

 $\blacktriangleright$  editar

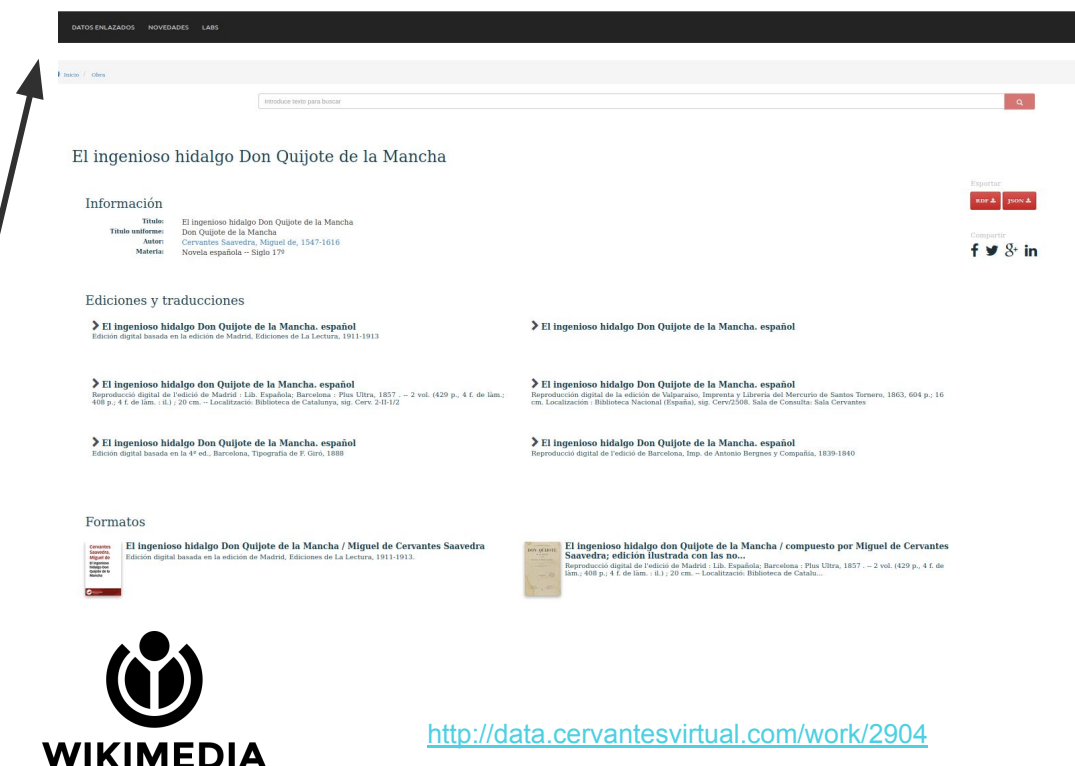

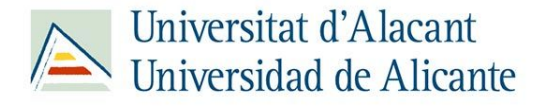

### **Wikidata en la Universidad de Alicante**

- Wikidata se ha integrado en los **contenidos** de varias asignaturas de los grado y máster.
- Varios **trabajos final de grado y máster** se han centrado en Wikidata.
- **Eventos**: Hackathon y dataton
- Artículos de **investigación** y colaboraciones

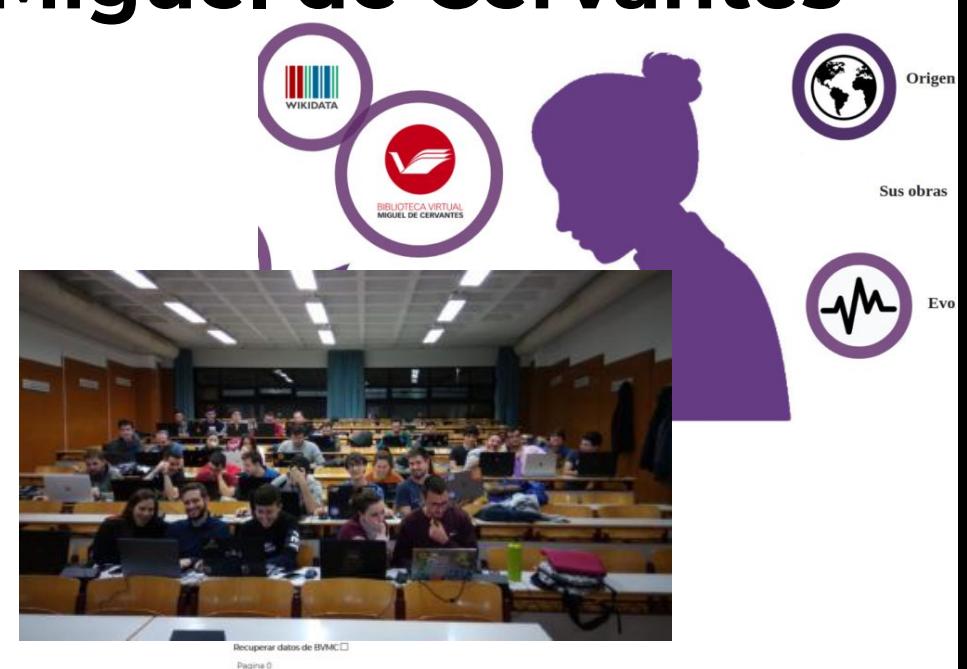

**Morrista Ren** 

**Amustin Mon** 

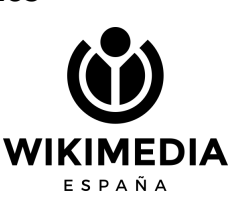

### **Líneas de trabajo**

- Creación de Jupyter notebooks centrados en la reutilización de las colecciones
- Publicación de datasets (collections as data)
- Asistente virtual basado en LOD
- Explorar nuevas técnicas de visualización enriquecidas con Wikidata
- Evaluación de calidad de datos en repositorios LOD

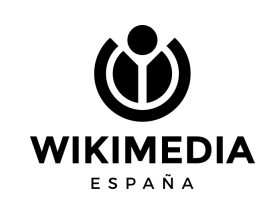

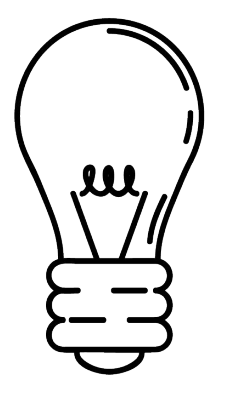

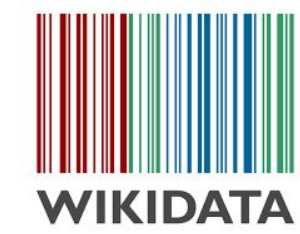

### **¿Cuál es el objetivo?**

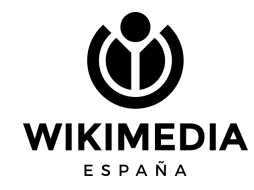

# **4.- GLAM Labs**

- **International GLAM Labs Community** [\(https://glamlabs.io/](https://glamlabs.io/))
- **Objetivo**: Bibliotecas, museos, universidades, archivos, etc. promueven la **reutilización de sus colecciones digitales de forma innovadora**.
- **Definición:** Un Lab en el marco de una institución GLAM es un espacio físico o virtual creado con el objetivo de reutilizar de forma innovadora las colecciones de una institución.

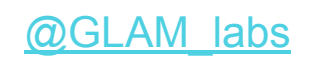

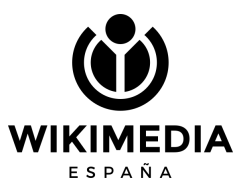

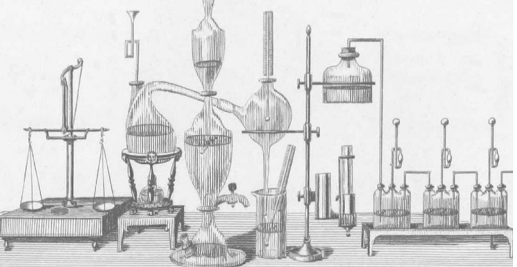

www.bl.uk/projects/british-library

# **4.- GLAM Labs**

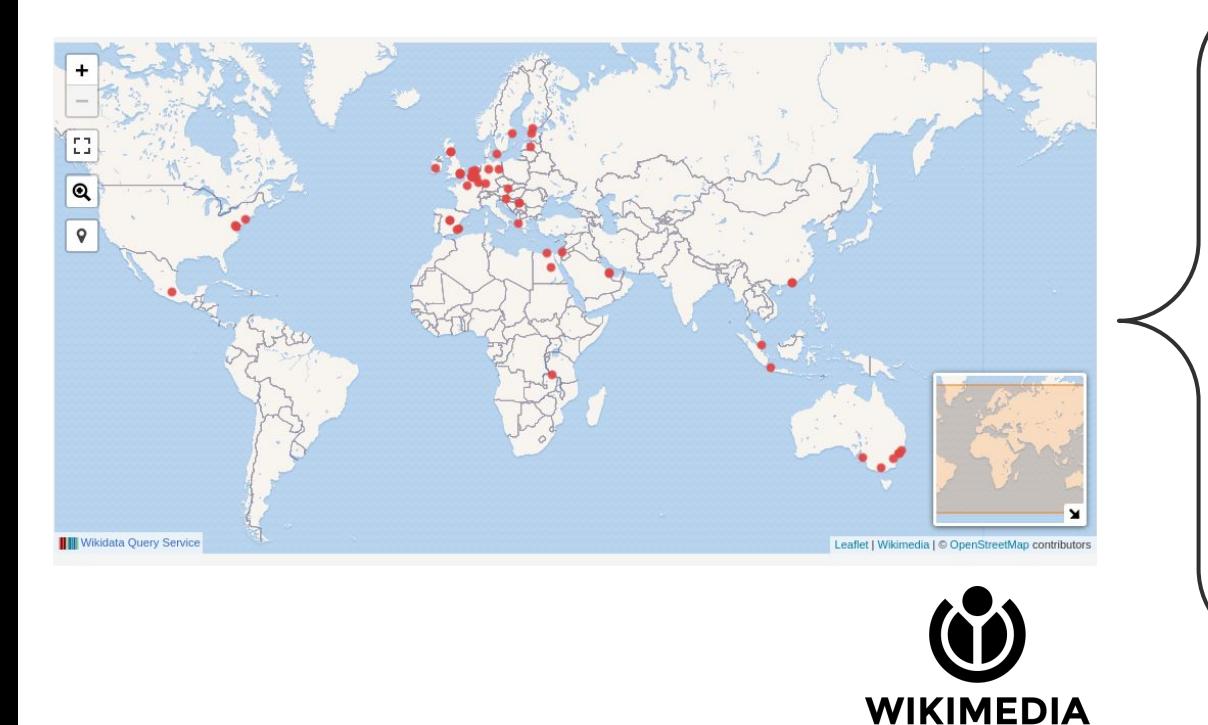

ESPAÑA

### **<https://glamlabs.io/member-map/>**

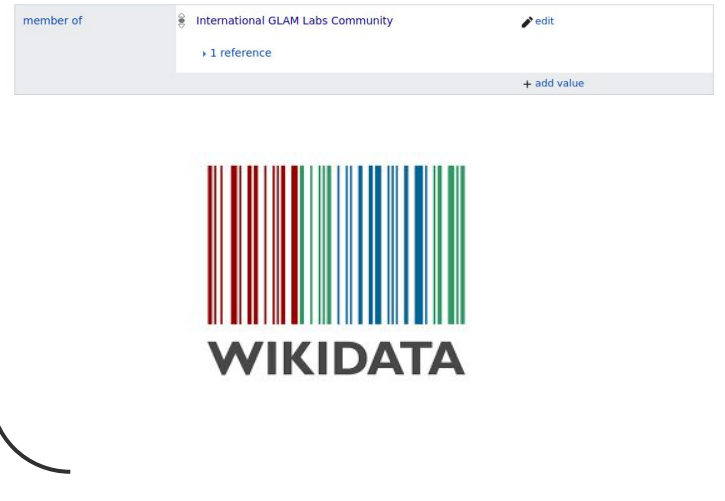

# **4.- GLAM Labs**

- En septiembre de 2019, 16 personas en Doha durante una semana escribieron el libro **[Open a GLAM Lab](https://glamlabs.pubpub.org/)** (CCO).
- <https://glamlabs.io/books/blogs/>
- [Metodología Book Sprint](https://www.booksprints.net/book/)
- Varias **traducciones** en proceso.

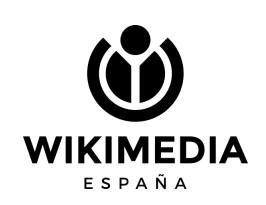

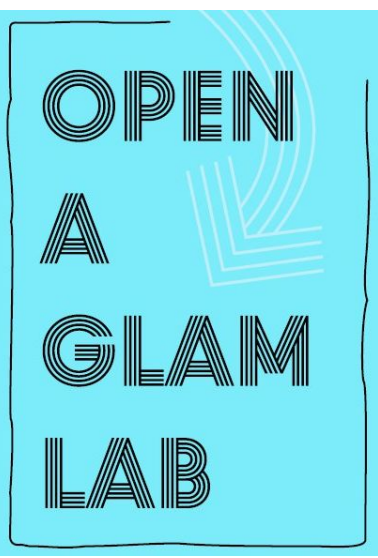

### **Doha 2019 Open a GLAM Lab**

**WIKIMEDIA** 

[Open a GLAM Lab](https://glamlabs.io/books/open-a-glam-lab/)

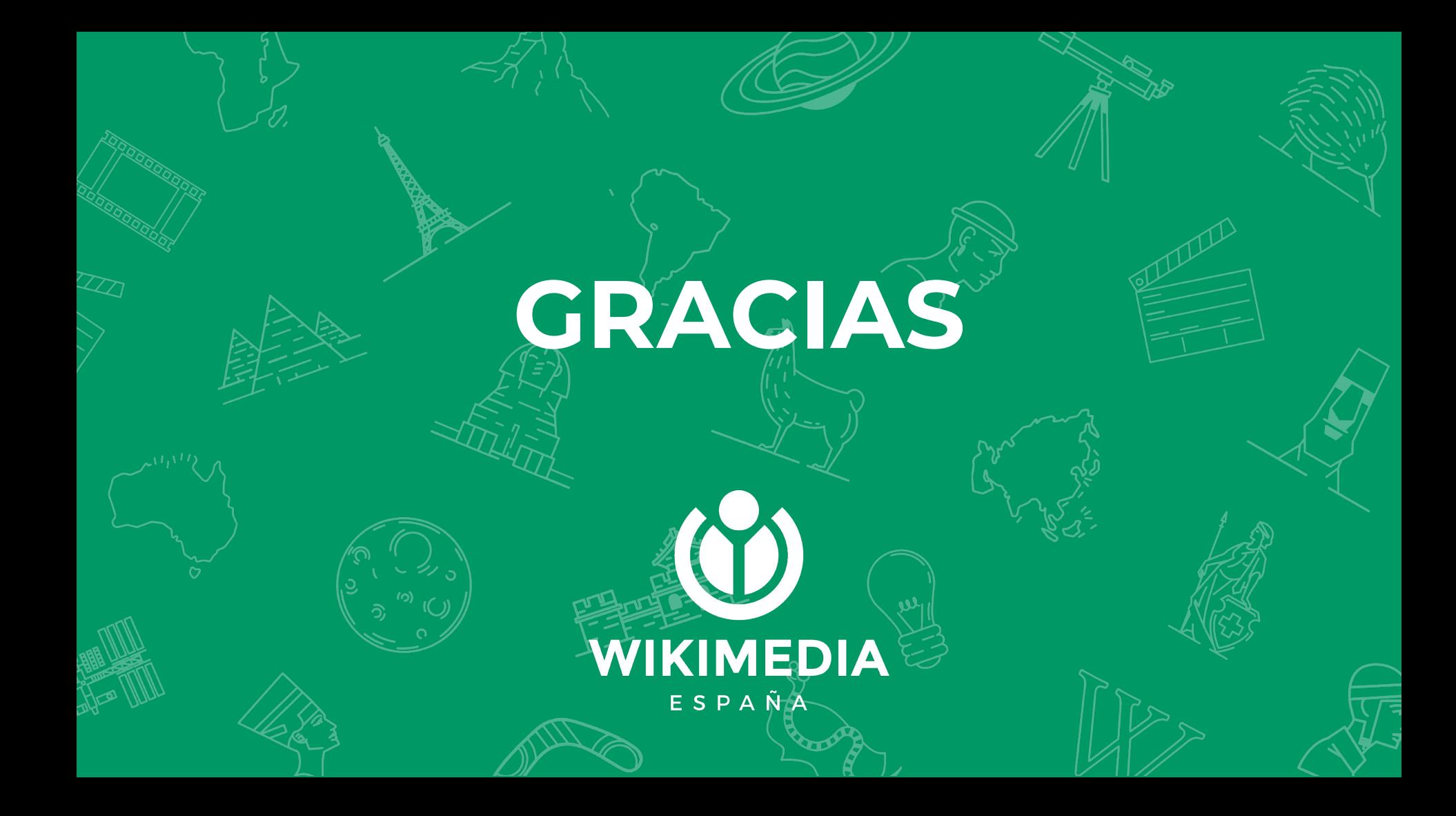